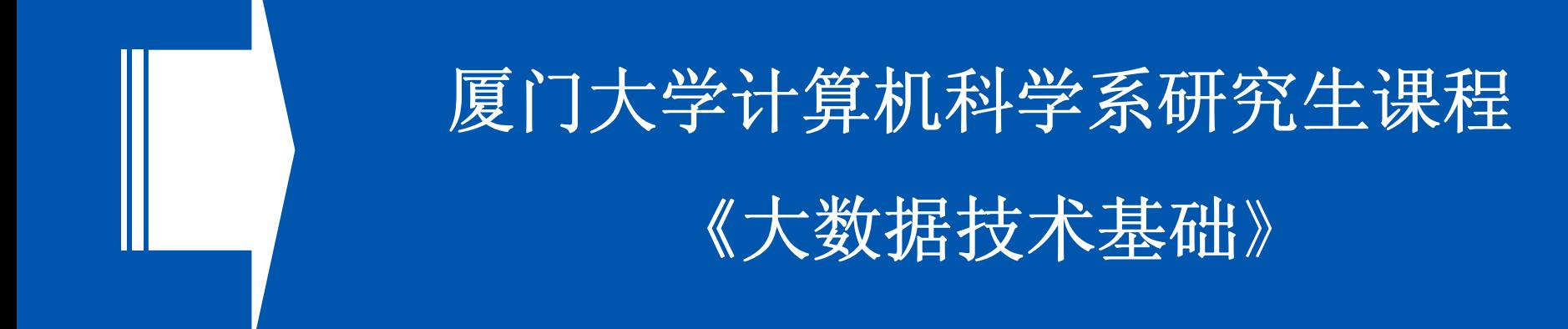

# 第 **6** 章 **Zookeeper** (**2013**年新版)

林子雨

厦门大学计算机科学系

**E-mail: ziyulin@xmu.edu.cn**

主页:**http://www.cs.xmu.edu.cn/linziyu**

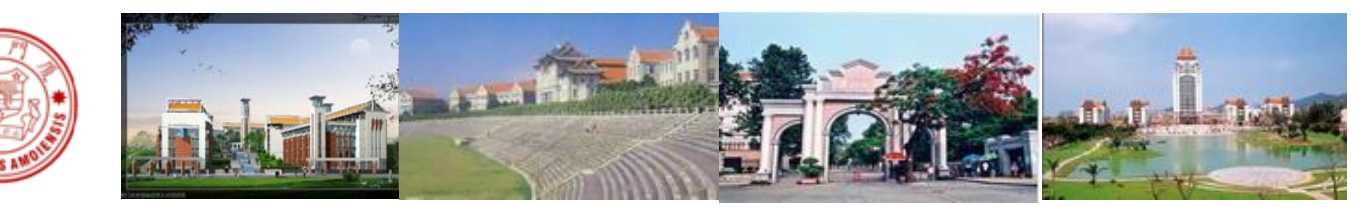

#### **厦门大学计算机科学系 ziyulin**g ziyulin alikulin alikulin 2013年新版

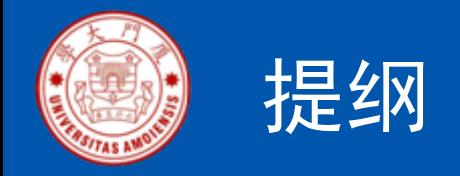

- •**Zookeeper**简介
- •**Zookeeper**的工作原理
- •**Zookeeper**的数据模型
- •**Zookeeper**的典型应用场景
- •小结

本讲义PPT存在配套教材,由林子雨通过大量 阅读、收集、整理各种资料后编写而成 下载配套教材请访问《大数据技术基础》2013 班级网站: http://dblab.xmu.edu.cn/node/423

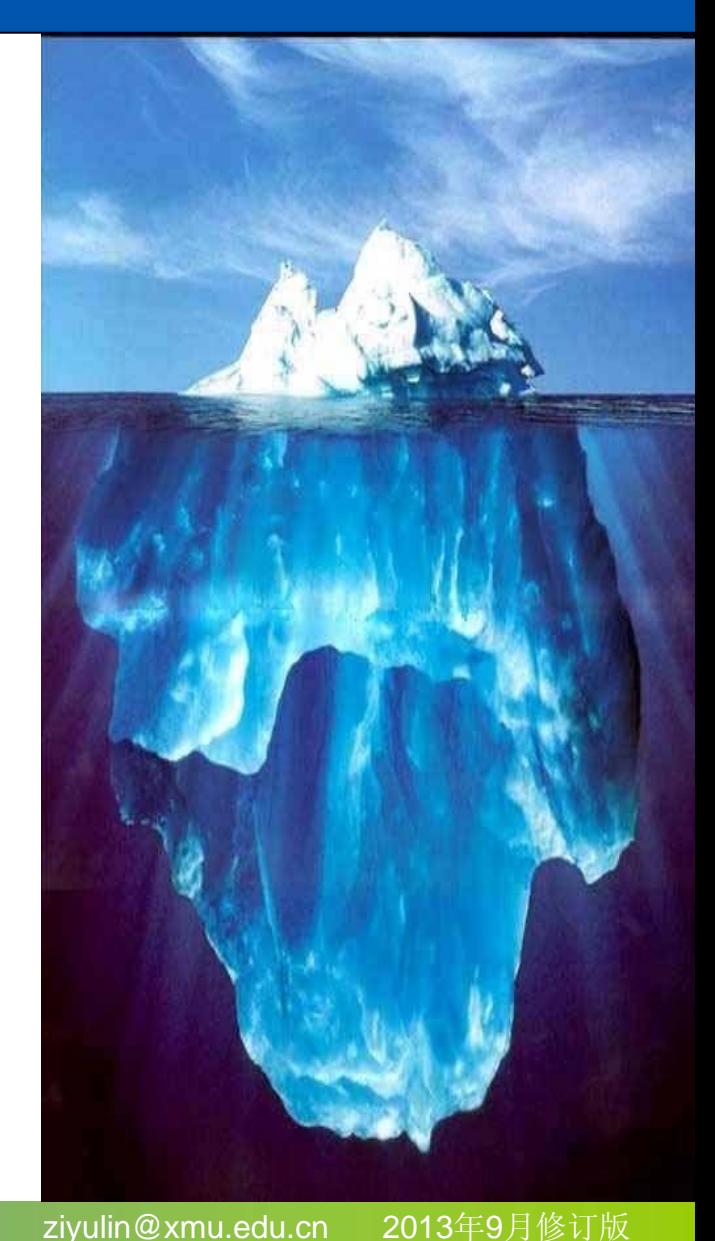

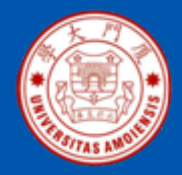

## **1** 、**Zookeeper**简介

• Zookeeper 是Hadoop的一个子项目,是一种分布式的、开源的、应用 于分布式应用的协作服务,主要是用来解决分布式应用中经常遇到的 一些数据管理问题,如:统一命名服务、状态同步服务、集群管理、 分布式应用配置项的管理等。Zookper很容易编程接入,它使用了一 个和文件树结构相似的数据模型。可以使用Java或者 C来进行编程接

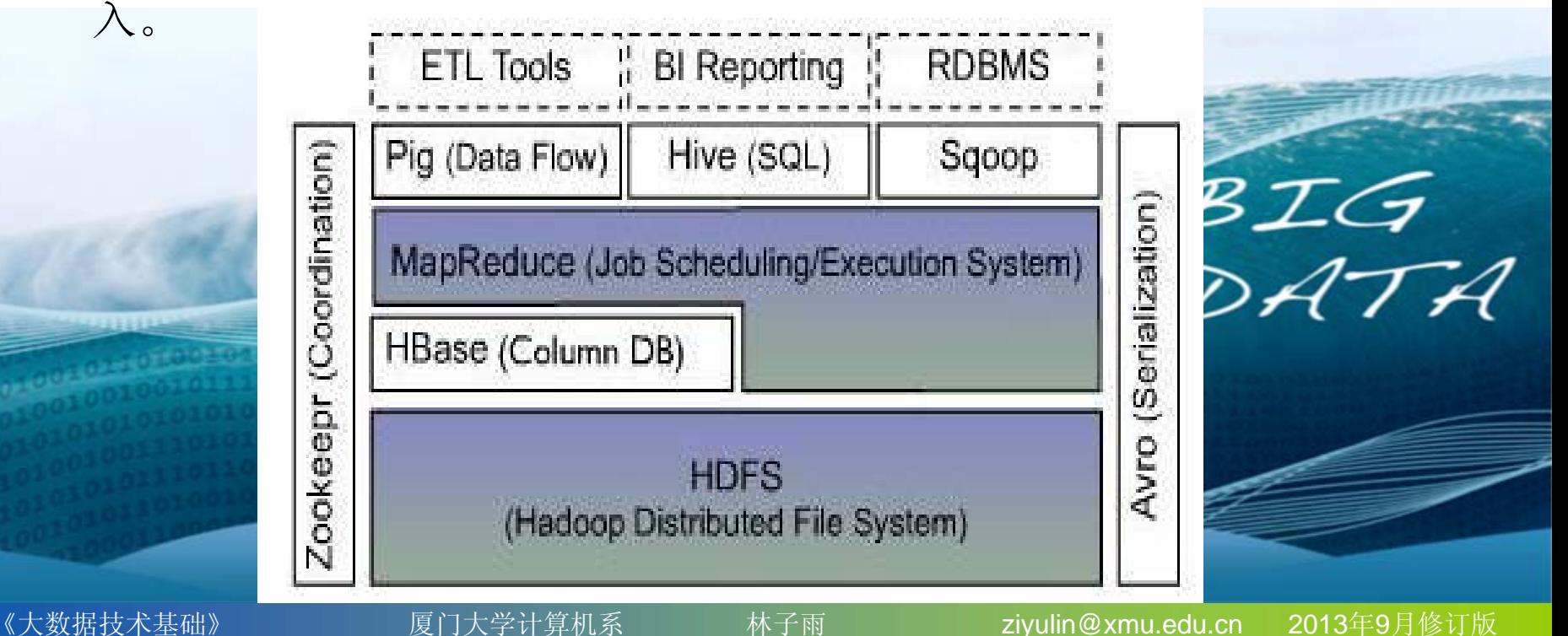

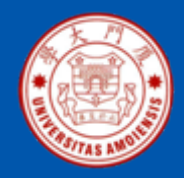

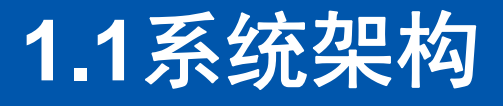

Zookeeper不仅可以单机提供服务,同时也支持多机组成集群来提供服务(如 图1所示)。实际上 Zookeeper还支持另外一种伪集群的方式, 也就是可以在一台 物理机上运行多个Zookeeper实例。

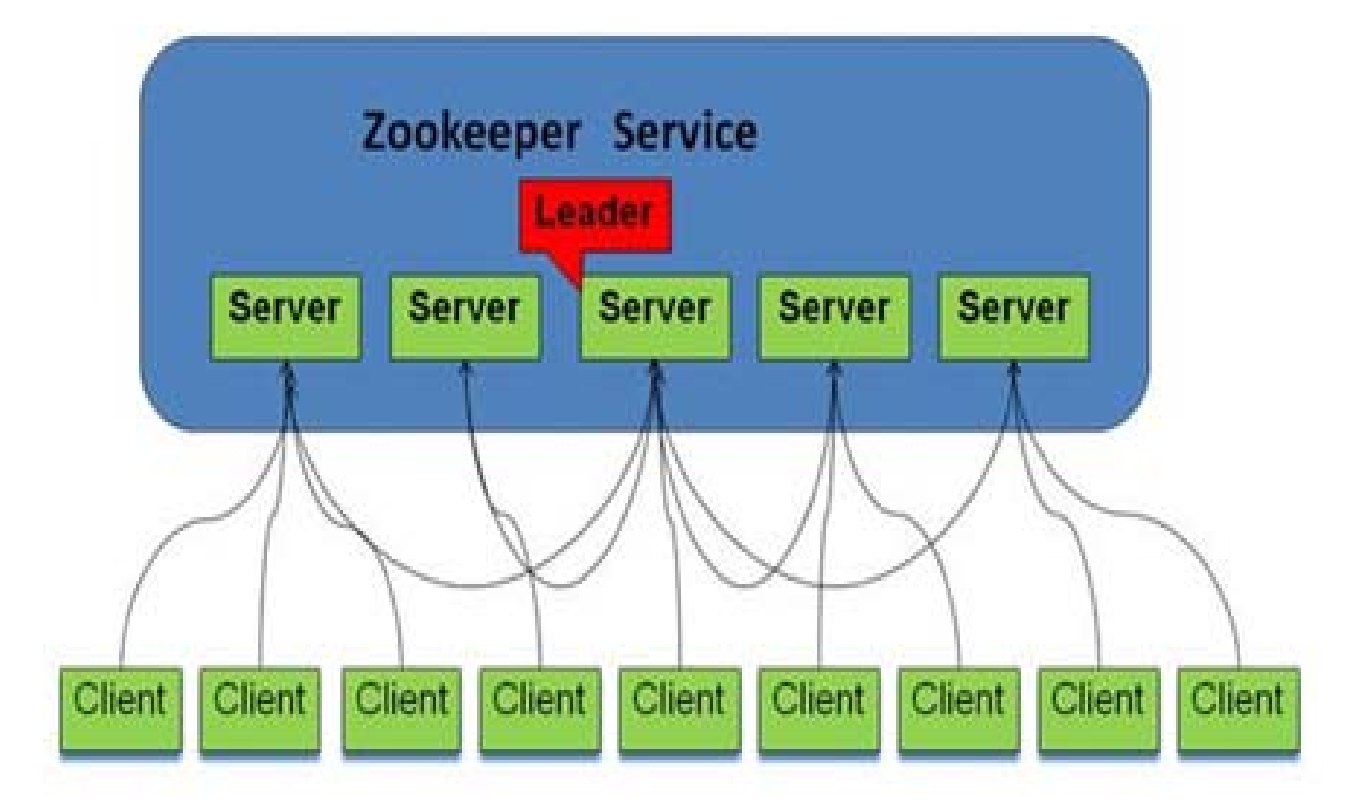

图1 Zookeeper的系统架构图

《大数据技术基础》 厦门大学计算机系 林子雨 ziyulin@xmu.edu.cn

年 9月修订版

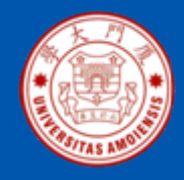

## Zookeeper中的角色

Zookeeper中的角色主要包括领导者、学习者和客户端,如下表所示。

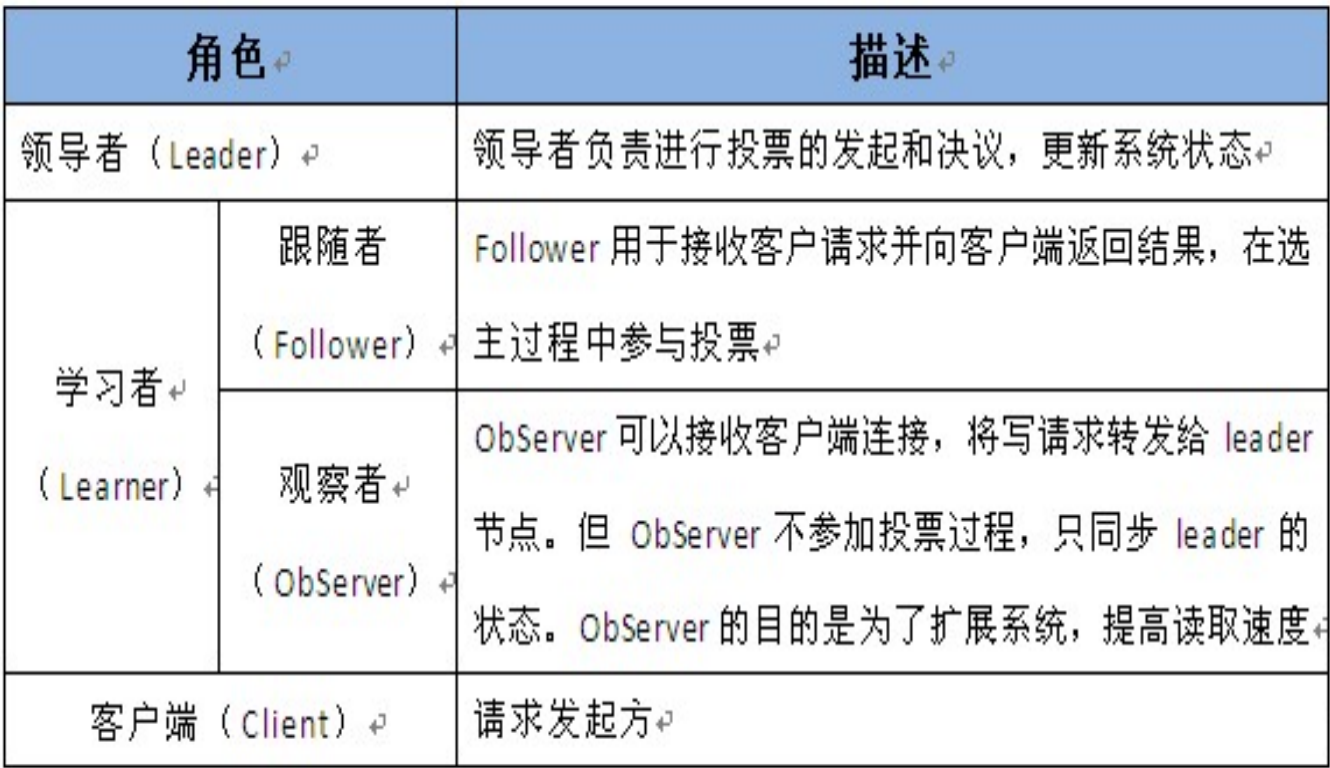

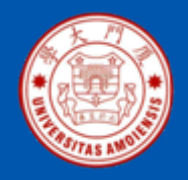

## **1.2**设计目的

Zookeeper的设计目的包括以下几个方面:

- •最终一致性: client不论连接到哪个Server, 展示给它都是同一个视图, 这是 zookeeper最重要的性能;
- • 可靠性:具有简单、健壮、良好的性能,如果消息被其中一台服务器接受, 那么它将被所有的服务器接受;
- $\bullet$ 实时性: Zookeeper保证客户端将在一个时间间隔范围内获得服务器的更新 信息, 或者服务器失效的信息; 但由于网络延时等原因, Zookeeper不能保 证两个客户端能同时得到刚更新的数据,如果需要最新数据,应该在读数据 之前调用sync()接口;
- • 等待无关(**wait-free** ):慢的或者失效的client不得干预快速的client的请求 , 使得每个client都能有效的等待:
- •原子性:更新只能成功或者失败,没有中间状态;
- • 顺序性:包括全局有序和偏序两种:全局有序是指如果在一台服务器上消息 a 在消息b前发布,则在所有Server上消息a都将在消息b前被发布;偏序是指如 果一个消息b在消息a后被同一个发送者发布,a必将排在b前面。

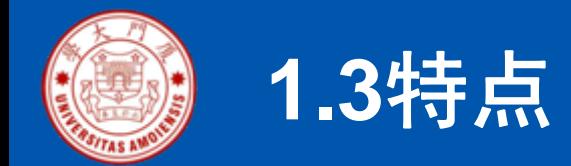

Zookeeper的特点主要包括以下几个方面:

- 简易性: 通过一种和文件系统很像的层级命名空间来让分布式进程互 相协同工作,实现了高性能、高可靠性和有序的访问。
- 可用性: 组成Zookeeper的各个服务器之间能够相互通信, 在内存中 保存服务器状态, 也保存了操作日志, 并且持久化快照, 只要大多数
- 有序性: 使用数字来对每个更新进行标记, 保证Zookeeper交互的有<br>序。
- 高效性: 表现在以读为主的系统上。

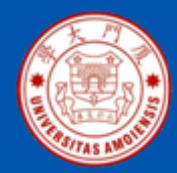

- Zookeeper的核心是原子广播,这个机制保证了各个Server之间的同 步。实现这个机制的协议叫做Zab协议。Zab协议有两种模式,它们 分别是恢复模式(选主)和广播模式(同步)。当服务启动或者在领 导者崩溃后, Zab就进入了恢复模式, 当领导者被选举出来, 且大多 数Server完成了和leader的状态同步以后,恢复模式就结束了。状态 同步保证了leader 和Server具有相同的系统状态。
- 为了保证事务的顺序一致性,zookeeper采用了递增的事务id号(zxid )来标识事务。所有的提议(proposal)都在被提出的时候加上了 zxid。实现中zxid是一个64位的数字, 它高32位是epoch用来标识 leader关系是否改变, 每次一个leader被选出来, 它都会有一个新的 epoch,标识当前属于那个leader的统治时期。低32位用于递增计数

 $\circ$ 

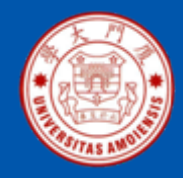

- LOOKING: 当前Server不知道leader是谁, 正在搜寻;
- LEADING: 当前Server即为选举出来的leader;
- FOLLOWING: leader已经选举出来, 当前Server与之同 步。

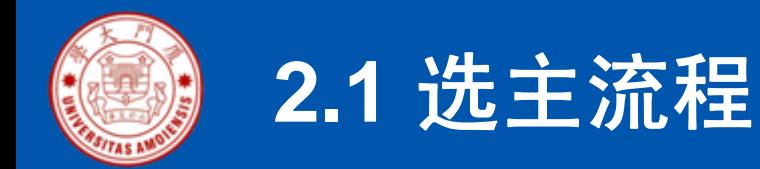

• 当leader崩溃或者leader失去大多数follower,这时候zk 进入恢复模式,恢复模式需要重新选举出一个新的 leader, 让所有的Server都恢复到一个正确的状态。Zk 的选举算法有两种: 一种是基于basic paxos实现的, 另 外一种是基于fast paxos算法实现的。系统默认的选举 算法为fast paxos 。

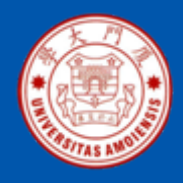

#### basic paxos流程

- • 选举线程由当前Server发起选举的线程担任,其主要功能是对投票结 果进行统计,并选出推荐的Server:
- $\bullet$ 选举线程首先向所有Server发起一次询问 (包括自己 );
- $\bullet$  选举线程收到回复后,验证是否是自己发起的询问 (验证zxid是否一致 ), 然后获取对方的id(myid), 并存储到当前询问对象列表中, 最后获 取对方提议的leader相关信息(id,zxid),并将这些信息存储到当次选举 的投票记录表中;
- •收到所有Server回复以后, 就计算出zxid最大的那个Server, 并将这 个Server相关信息设置成下一次要投票的Server;
- • 线程将当前zxid最大的Server设置为当前Server要推荐的Leader后, 如果此Server获得n/2 + 1 的Server票数,则设置当前推荐的leader 为 获胜的Server,产生选举结果leader,然后,当前server根据获胜的 Server相关信息设置自己的状态;否则,继续这个过程,直到leader 被选举出来。

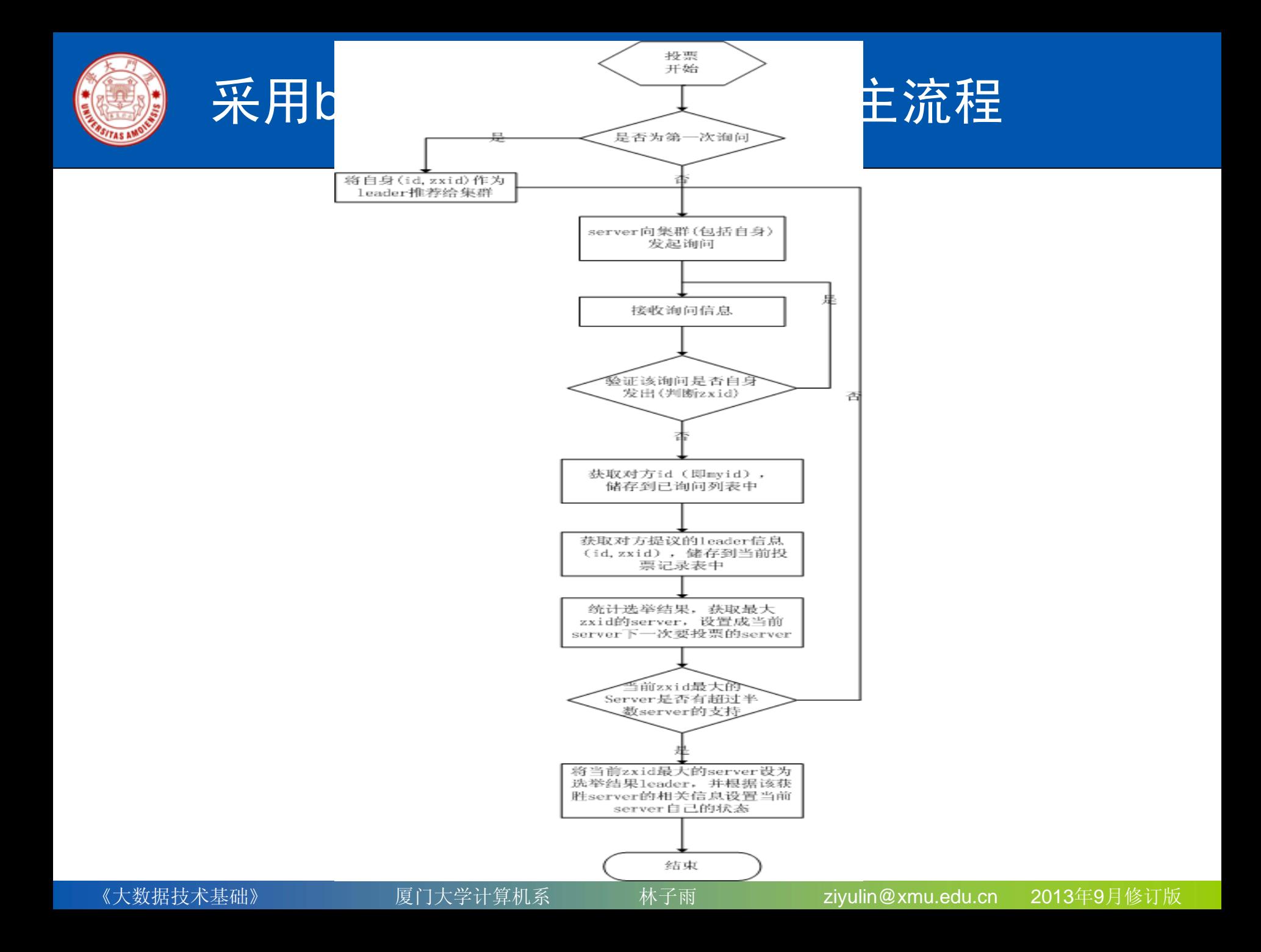

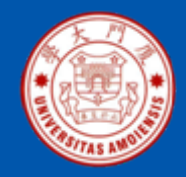

### fast paxos流程

• fast paxos流程是在选举过程中,某Server 首先向所有Server提议自己要成为leader, 当其它Server收到提议以后,解决epoch 和 zxid的冲突,并接受对方的提议,然后向对 方发送接受提议完成的消息,重复这个流 程, 最后一定能选举出Leader。

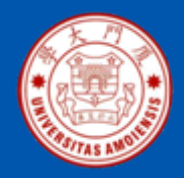

## 采用fast paxos算法实现选主流程

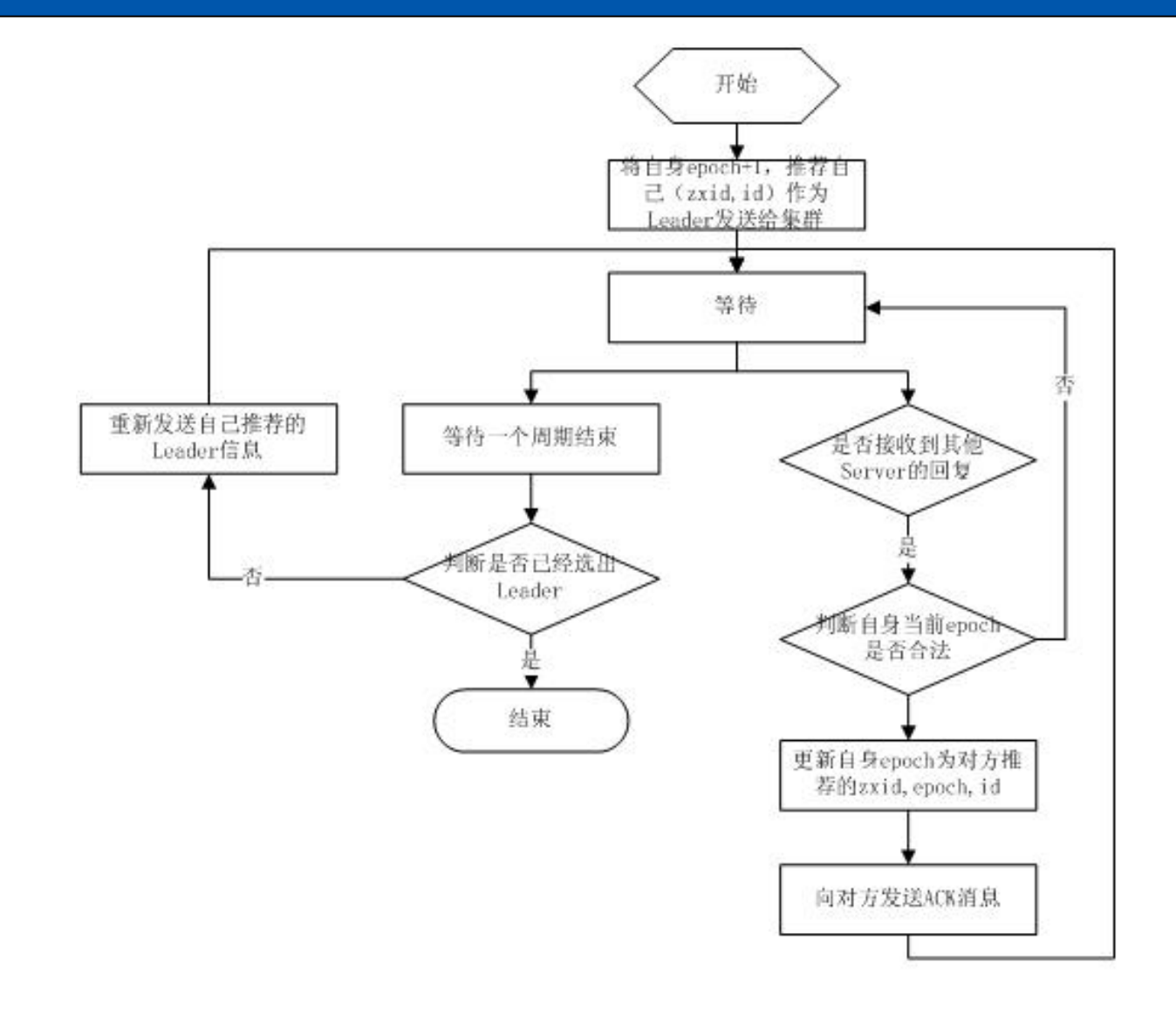

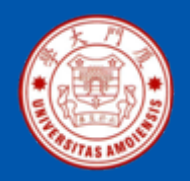

## **2.2** 同步流程

## 选完leader以后, zk就进入状态同步过程, 具体如下:

- •leader等待server连接;
- •Follower连接leader, 将最大的zxid发送给leader;
- •Leader根据follower 的zxid确定同步点;
- •完成同步后通知follower 已经成为uptodate状态;
- • Follower收到uptodate消息后,又可以重新接受 client的请求进行服务了。

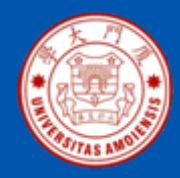

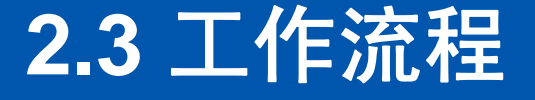

- Leader工作流程
- Follower工作流程
- $\bullet$ **Observer**工作流程

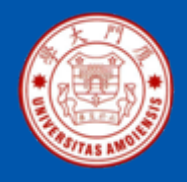

## Leader的三个主要功能

- •恢复数据;
- • 维持与Learner的心跳,接收Learner请求并判断 Learner的请求消息类型;
- • Learner的消息类型主要有PING消息、 REQUEST消息、ACK消息、REVALIDATE消息 ,根据不同的消息类型,进行不同的处理。

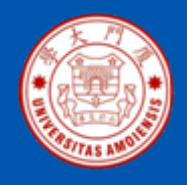

## PING消息

•PING消息是指Learner的心跳信息; REQUEST 消息是Follower发送的提议信息,包括写请求及 同步请求;ACK消息是Follower的对提议的回复 ,超过半数的Follower通过,则commit该提议; REVALIDATE消息是用来延长SESSION有效时间

 $\circ$ 

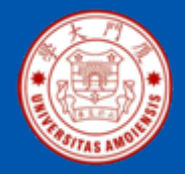

## Leader的工作流程简图

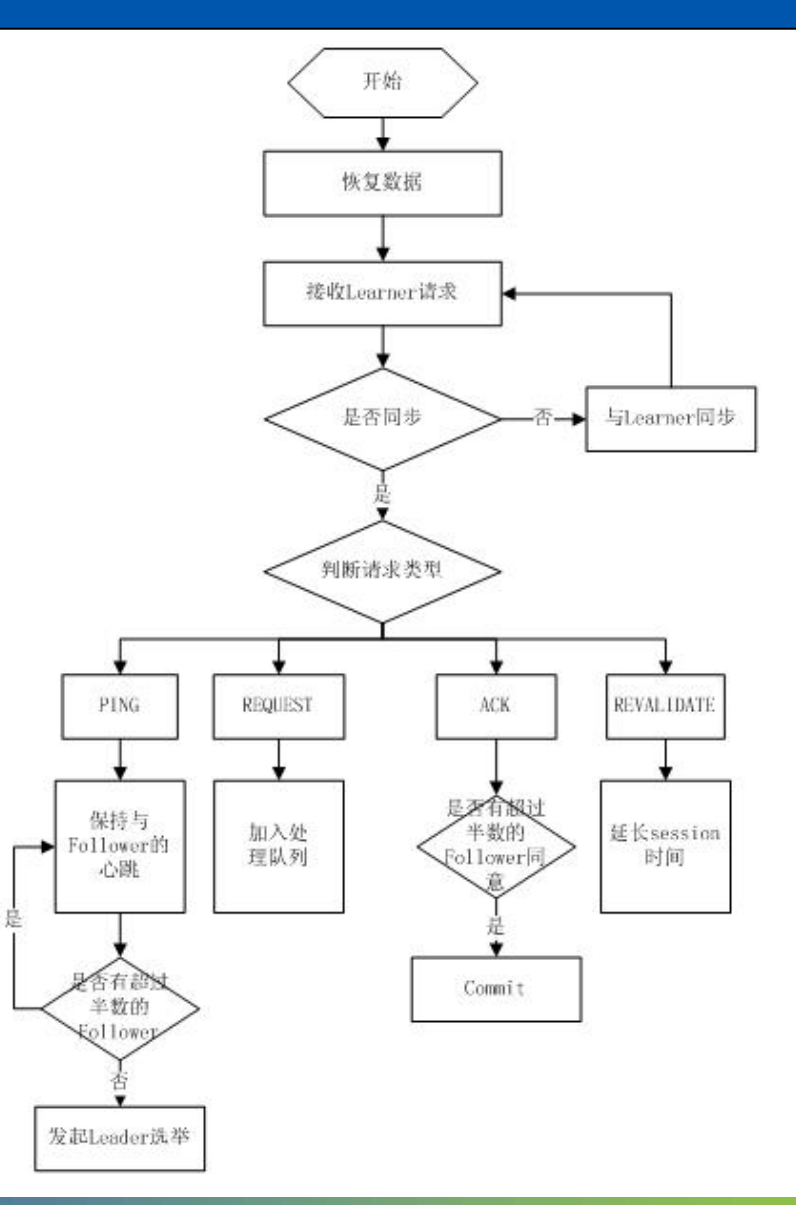

年 9月修订版

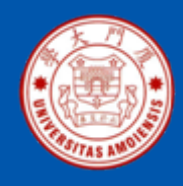

## Follower的四个主要功能:

- 向Leader发送请求(PING消息、REQUEST消息 、ACK消息、REVALIDATE消息):
- •接收Leader消息并进行处理;
- • 接收Client的请求,如果为写请求,发送给 Leader进行投票;
- •返回Client结果。

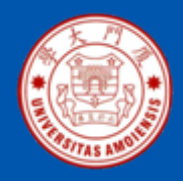

## 几种Leader消息

Follower的消息循环处理如下几种来自Leader的消息:

- **PING**消息: 心跳消息;
- **PROPOSAL**消息:Leader发起的提案,要求Follower 投 票;
- **COMMIT**消息:服务器端最新一次提案的信息;
- **UPTODATE**消息:表明同步完成;
- **REVALIDATE**消息:根据Leader 的REVALIDATE结果, 关闭待revalidate的session还是允许其接受消息;
- **SYNC**消息:返回SYNC结果到客户端,这个消息最初由 客户端发起,用来强制得到最新的更新。

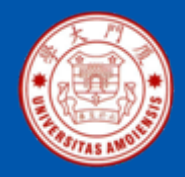

## Follower的工作流程简图

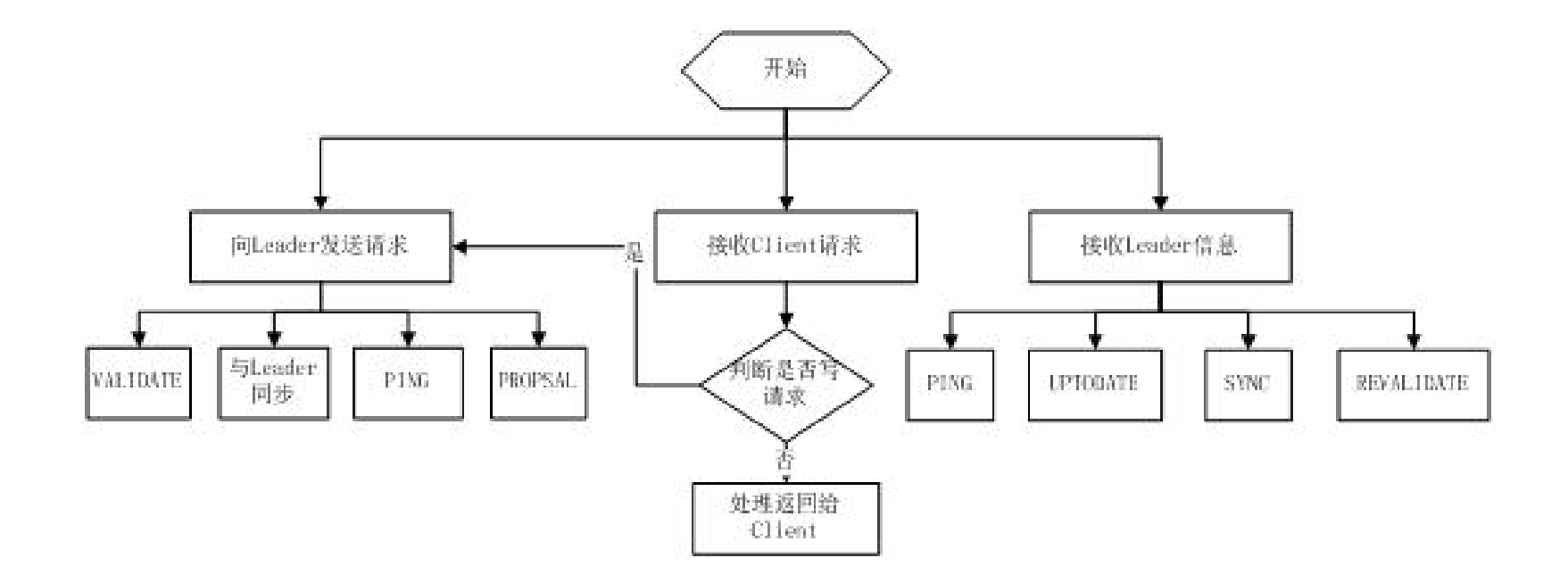

年 9月修订版

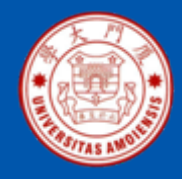

## observer的流程

•• 对于observer的流程不再叙述, observer流程和 Follower的唯一不同的地方就是observer不会参 加leader发起的投票。

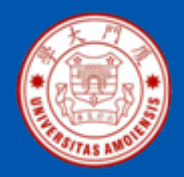

## **3** 、**Zookeeper**数据模型

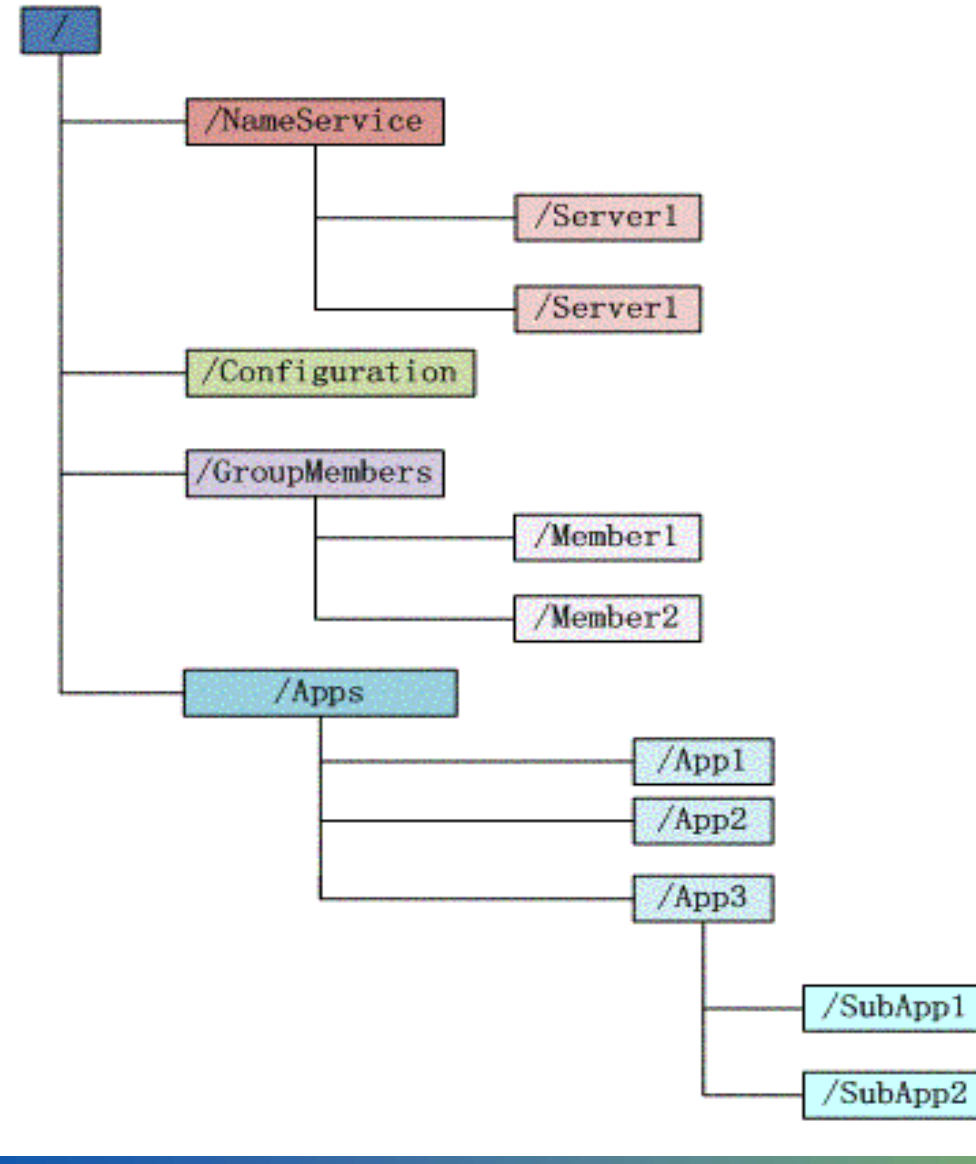

- • Zookeeper维护一个类似文件 系统的数据结构,如图所示。
- $\bullet$  每个子目录项如 NameService 都被称作为 znode, 和文件系 统一样,我们能够自由的增加 、删除znode,在一个znode下 增加、删除子znode,唯一的 不同在于znode是可以存储数 据的。

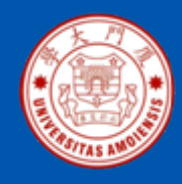

- PERSISTENT-持久化目录节点:客户端与zookeeper 断 开连接后,该节点依旧存在。
- PERSISTENT\_SEQUENTIAL-持久化顺序编号目录节点 : 客户端与zookeeper断开连接后, 该节点依旧存在, 只 是Zookeeper给该节点名称进行顺序编号;
- EPHEMERAL-临时目录节点:客户端与zookeeper断开连 接后,该节点被删除;
- EPHEMERAL\_SEQUENTIAL-临时顺序编号目录节点: 客户端与zookeeper断开连接后,该节点被删除,只是 Zookeeper给该节点名称进行顺序编号。

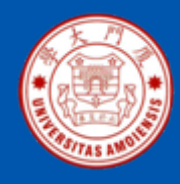

## Zookeeper 数据结构的特点

- • 每个子目录项如NameService都被称作为znode,这个znode是被它所在的路 径唯一标识,如Server1这个znode的标识为/NameService/Server1;
- $\bullet$ znode可以有子节点目录, 并且每个 znode 可以存储数据, 注意 EPHEMERAL 类型的目录节点不能有子节点目录;
- •znode是有版本的, 每个znode中存储的数据可以有多个版本, 也就是一个访 问路径中可以存储多份数据;
- $\bullet$  znode可以是临时节点,一旦创建这个znode的客户端与服务器失去联系,这 个znode也将自动删除,Zookeeper的客户端和服务器通信采用长连接方式, 每个客户端和服务器通过心跳来保持连接, 这个连接状态称为session, 如果 znode是临时节点, 这个session失效, znode也就删除了;
- •znode的目录名可以自动编号,如 App1已经存在,再创建的话,将会自动命 名为App2;
- •znode可以被监控, 包括这个目录节点中存储的数据的修改, 子节点目录的 变化等,一旦变化可以通知设置监控的客户端,这个是Zookeeper的核心特 性,Zookeeper的很多功能都是基于这个特性实现的,后面在典型的应用场 景中会有实例介绍。

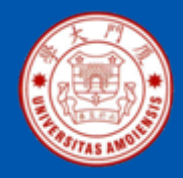

## **4** 、**Zookeeper**的典型应用场景

- 统一命名服务(**Name Service** )
- $\bullet$ 配置管理(**Configuration Management** )
- 集群管理(**Group Membership** )
- 共享锁(**Locks** )
- 队列管理

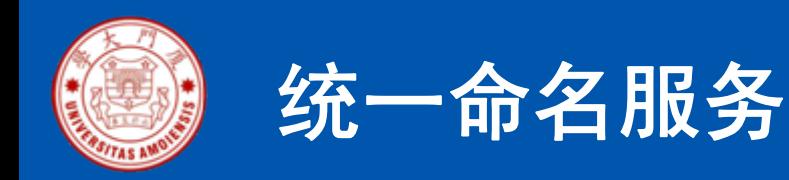

- 分布式应用中,通常需要有一套完整的命名规则,既能够 产生唯一的名称又便于人识别和记住,通常情况下用树形 的名称结构是一个理想的选择,树形的名称结构是一个有 层次的目录结构,既对人友好又不会重复。
- Zookeeper 的Name Service 与JNDI能够完成的功能是差 不多的,它们都是将有层次的目录结构关联到一定资源上

 $\circ$ 

• Name Service已经是Zookeeper 内置的功能,你只要调 用Zookeeper的API 就能实现。如调用create接口就可以 很容易创建一个目录节点。

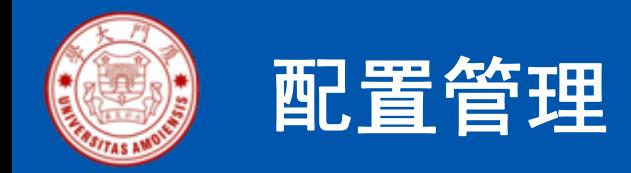

- • 配置的管理在分布式应用环境中很常见,例如同一个应用系统需要多 台 PC Server 运行,但是它们运行的应用系统的某些配置项是相同的 ,如果要修改这些相同的配置项,那么就必须同时修改每台运行这个 应用系统的 PC Server, 这样非常麻烦而且容易出错。
- 像这样的配置信息完全可以交给 Zookeeper 来管理, 将配置信息保 •存在 Zookeeper 的某个目录节点中, 然后将所有需要修改的应用机 器监控配置信息的状态,一旦配置信息发生变化,每台应用机器就会 收到 Zookeeper 的通知, 然后从 Zookeeper 获取新的配置信息应用 到系统中。Zookeeper Service

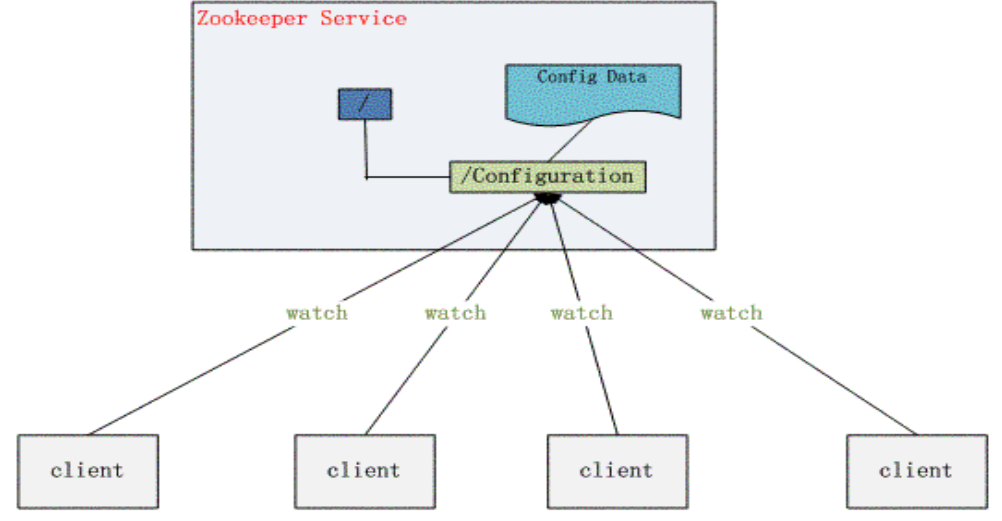

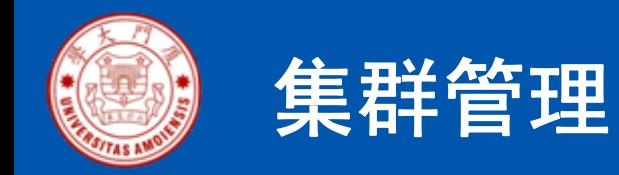

- •Zookeeper 能够很容易地实现集群管理的功能
- • Zookeeper不仅能够帮你维护当前的集群中机器的服务状态,而且能 够帮你选出一个"总管",让这个总管来管理集群,这就是 Zookeeper 的另一个功能 Leader Election。
- 它们的实现方式都是在 Zookeeper 上创建一个 EPHEMERAL 类型的 目录节点,然后每个 Server 在它们创建目录节点的父目录节点上调 用getChildren(String path, boolean watch)方法并设置 watch 为 true , 由于是 EPHEMERAL 目录节点, 当创建它的 Server 死去, 这个目 录节点也随之被删除,所以 Children 将会变化,这时getChildren上 的 Watch 将会被调用, 所以其它 Server 就知道已经有某台 Server 死去了。新增 Server 也是同样的原理。

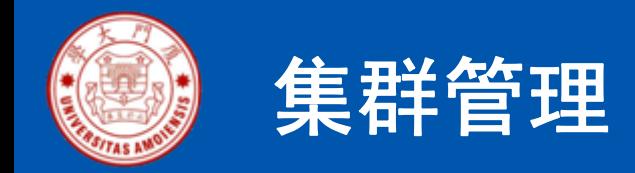

- •Zookeeper 如何实现 Leader Election, 也就是选出一个 Master Server呢?
- $\bullet$ 和前面的一样每台 Server 创建一个 EPHEMERAL 目录节点, 不同的 是它还是一个 SEQUENTIAL 目录节点,所以它是个 EPHEMERAL\_SEQUENTIAL 目录节点。之所以它是 EPHEMERAL\_SEQUENTIAL 目录节点,是因为我们可以给每台 Server 编号,我们可以选择当前是最小编号的 Server 为 Master,假 如这个最小编号的 Server 死去, 由于是 EPHEMERAL 节点, 死去的 Server 对应的节点也被删除, 所以当前的节点列表中又出现一个最小 编号的节点,我们就选择这个节点为当前 Master。这样就实现了动态 选择 Master, 避免了传统意义上单 Master 容易出现单点故障的问题

 $\circ$ 

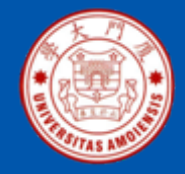

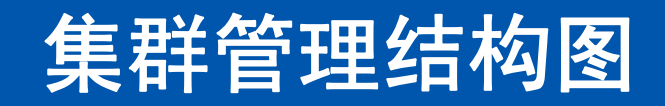

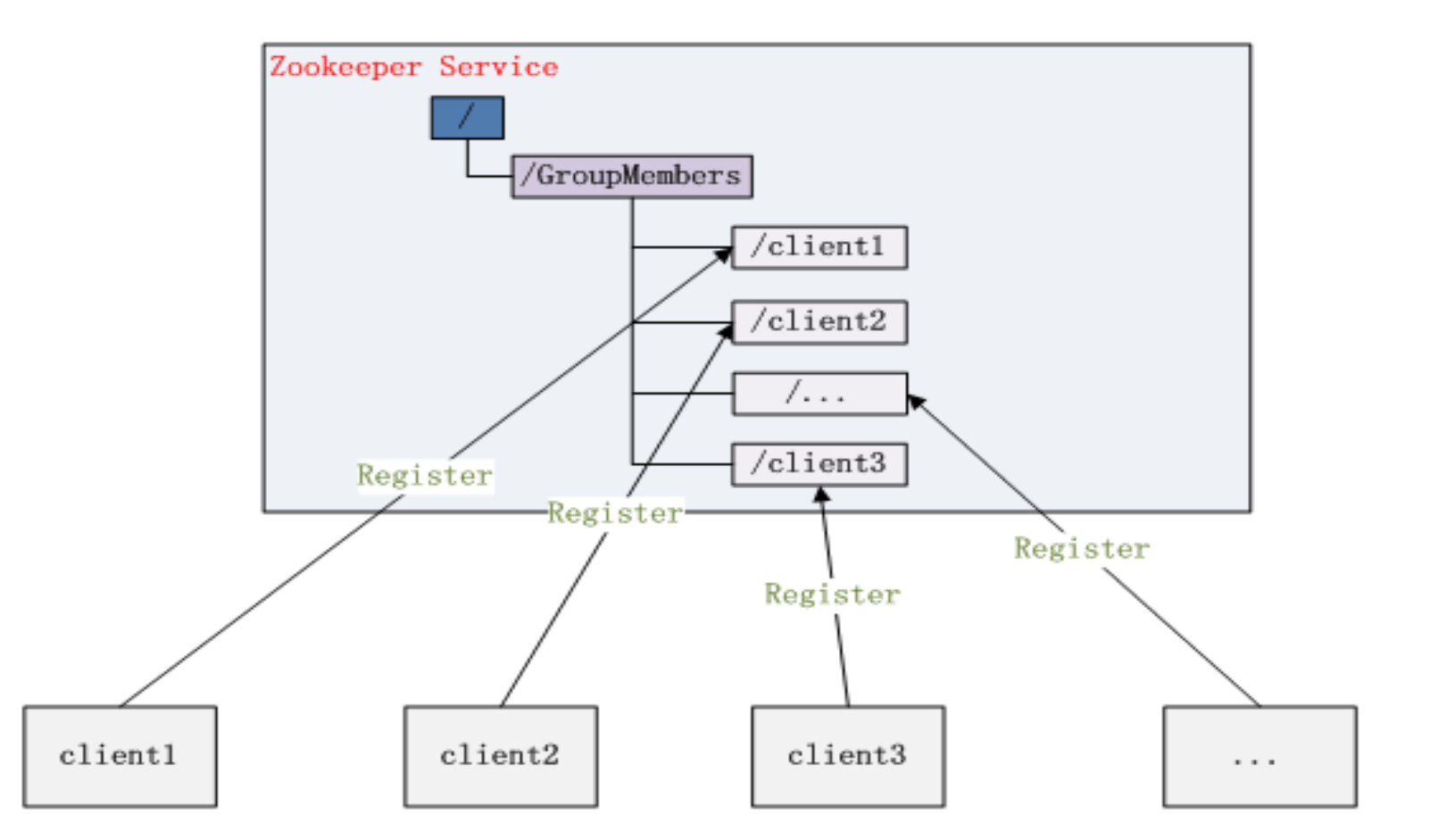

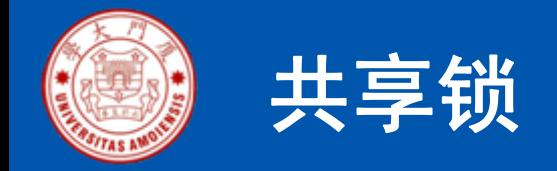

- 共享锁在同一个进程中很容易实现,但是在跨进程或者在 不同 Server 之间就不好实现了。
- Zookeeper 却很容易实现这个功能, 实现方式也是需要获 得锁的 Server 创建一个 EPHEMERAL\_SEQUENTIAL目 录节点,然后调用getChildren方法获取当前的目录节点列 表中最小的目录节点是不是就是自己创建的目录节点,如 果正是自己创建的,那么它就获得了这个锁,如果不是那 么它就调用exists(String path, boolean watch)方法并监控 Zookeeper 上目录节点列表的变化,一直到自己创建的节 点是列表中最小编号的目录节点,从而获得锁,释放锁很 简单,只要删除前面它自己所创建的目录节点就行了。

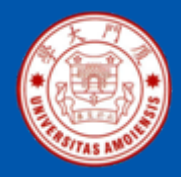

## **Zookeeper** 实现 **Locks** 的流程图

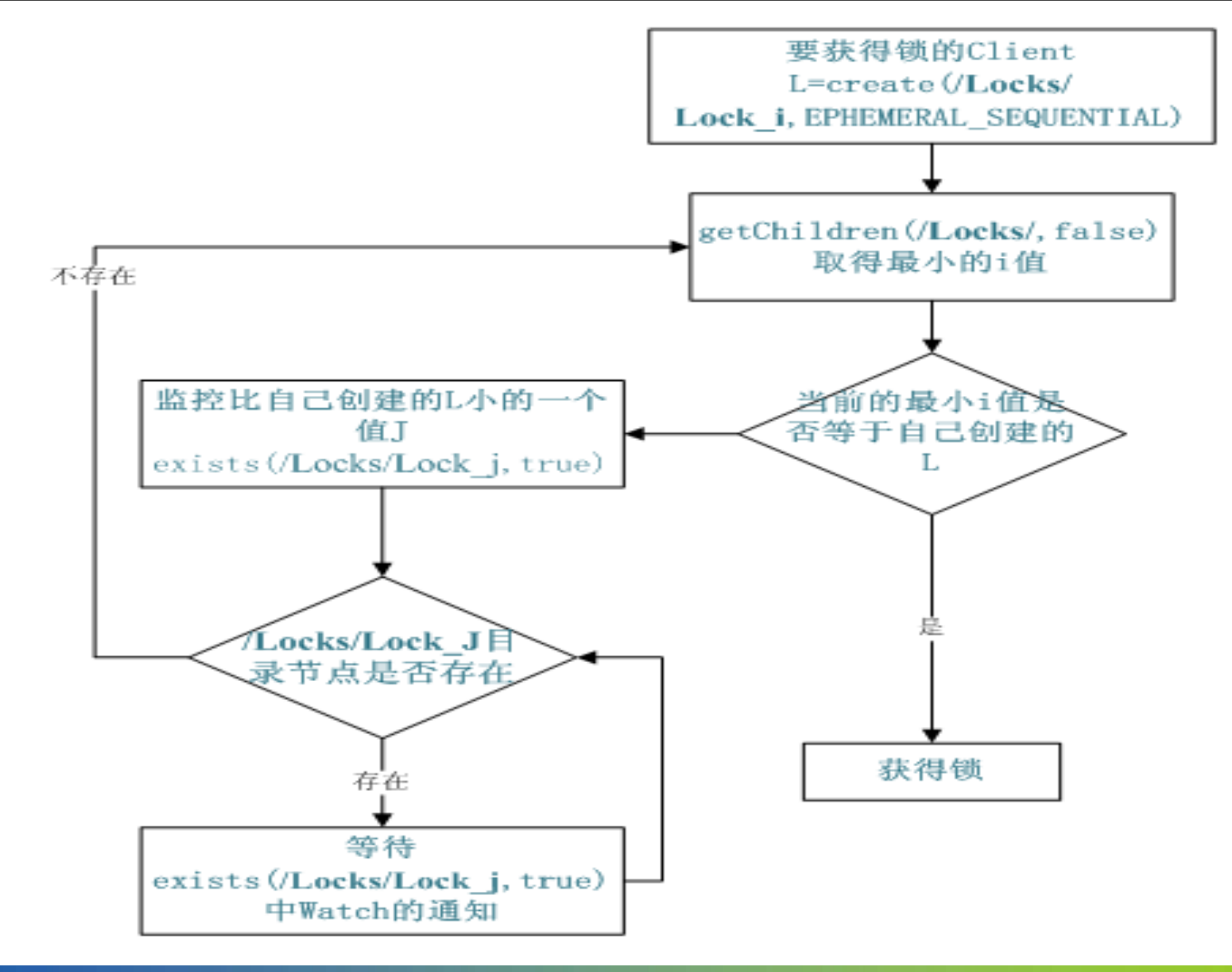

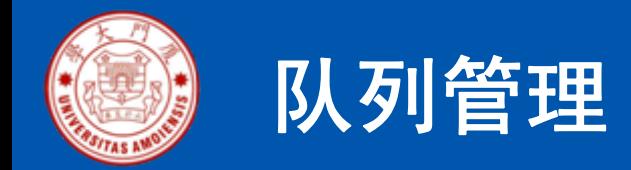

Zookeeper可以处理两种类型的队列:

- 当一个队列的成员都聚齐时,这个队列才可用,否则一直等待所有成 员到达,这种是同步队列。
- $\bullet$ 队列按照 FIFO 方式进行入队和出队操作, 例如实现生产者和消费者 模型。

同步队列用 Zookeeper 实现的实现思路如下:

• 创建一个父目录 /synchronizing,每个成员都监控标志(Set Watch) 位目录 /synchronizing/start 是否存在,然后每个成员都加入这个队列 ,加入队列的方式就是创建 /synchronizing/member\_i 的临时目录节 点,然后每个成员获取 / synchronizing 目录的所有目录节点, 也就是 member\_i。判断 i 的值是否已经是成员的个数,如果小于成员个数等 待 /synchronizing/start 的出现, 如果已经相等就创建 /synchronizing/start。

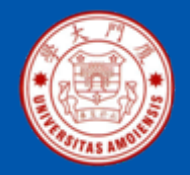

### 同步队列流程图

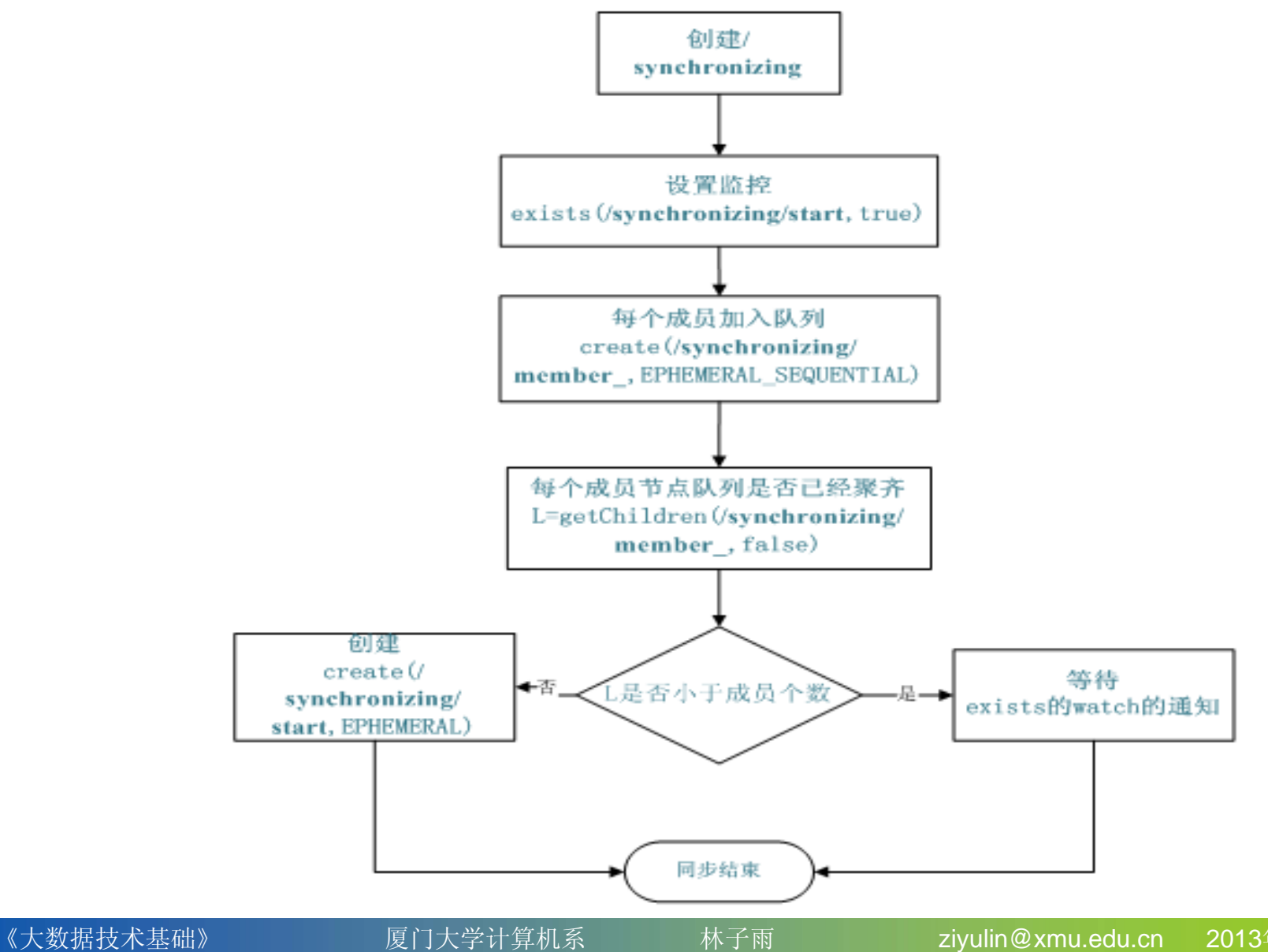

年 9月修订版

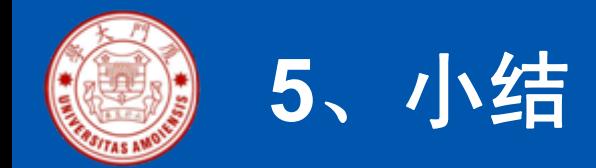

- Zookeeper作为Hadoop项目中的一个子项目,是Hadoop 集群管理的一个必不可少的模块,它主要用来控制集群中 的数据,比如使用它来管理Hadoop集群中的NameNode ,还有Hbase 中Master Election 、Server之间状态同步等
	- $\circ$
- 本章介绍了 Zookeeper的基本知识,并描述了几个典型的 应用场景。这些都是 Zookeeper的基本功能,最重要的是 Zoopkeeper提供了一套很好的分布式集群管理的机制, 就是它这种基于层次型的目录树的数据结构,并对树中的 节点进行有效管理,从而可以设计出多种多样的分布式的 数据管理模型,而不仅仅局限于上面提到的几个常用应用 场景。

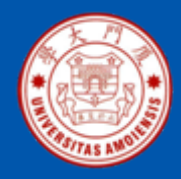

### 主讲教师和助教

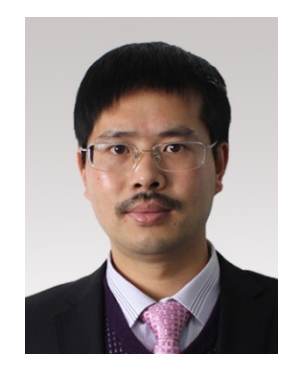

#### 主讲教师:林子雨 主讲教师:林子雨

单位:厦门大学计算机科学系 E-mail: ziyulin@xmu.edu.cn 个人网页:http://www.cs.xmu.edu.cn/linziyu 数据库实验室网站: http://dblab.xmu.edu.cn

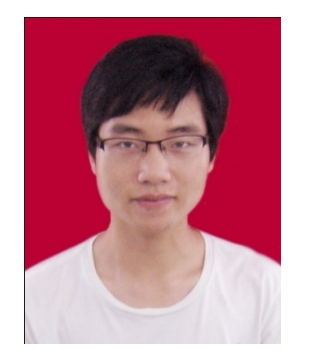

#### 助教:赖明星 助教:赖明星

单位: 厦门大学计算机科学系数据库实验室2011级硕士研究生(导师: 林子雨) E-mail: mingxinglai@gmail.com 个人主页:http://mingxinglai.com

欢迎访问《大数据技术基础》2013班级网站:http://dblab.xmu.edu.cn/node/423 本讲义PPT存在配套教材《大数据技术基础》,请到上面网站下载。

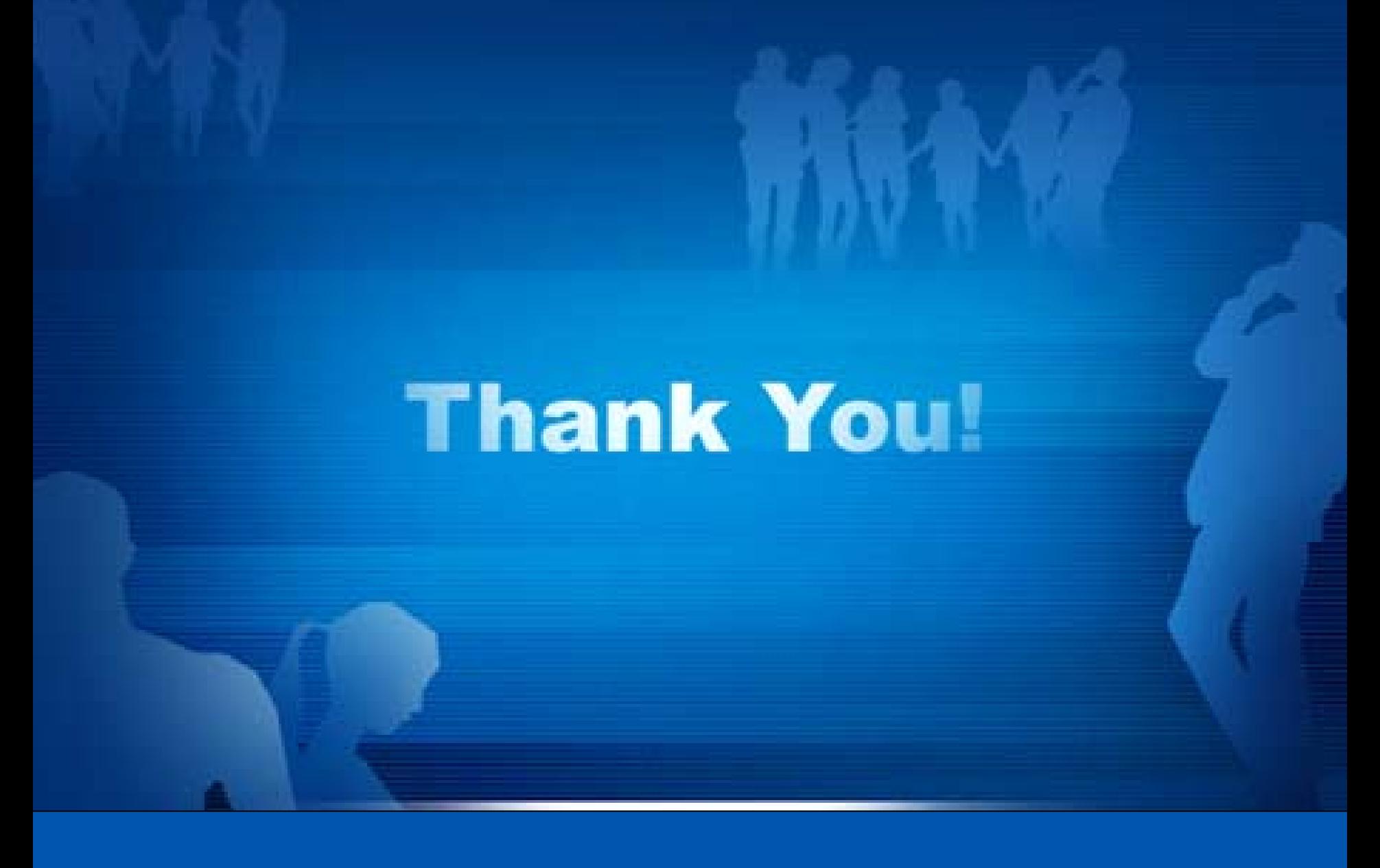

**Department of Computer Science, Xiamen University, Sep, 2013**